Running And Troubleshooting A Samba/CTDB Cluster

## A Tutorial At sambaXP 2011

Michael Adam

obnox@samba.org

<span id="page-0-0"></span>SerNet / Samba Team

2011-05-09

### Welcome to enjoy today's

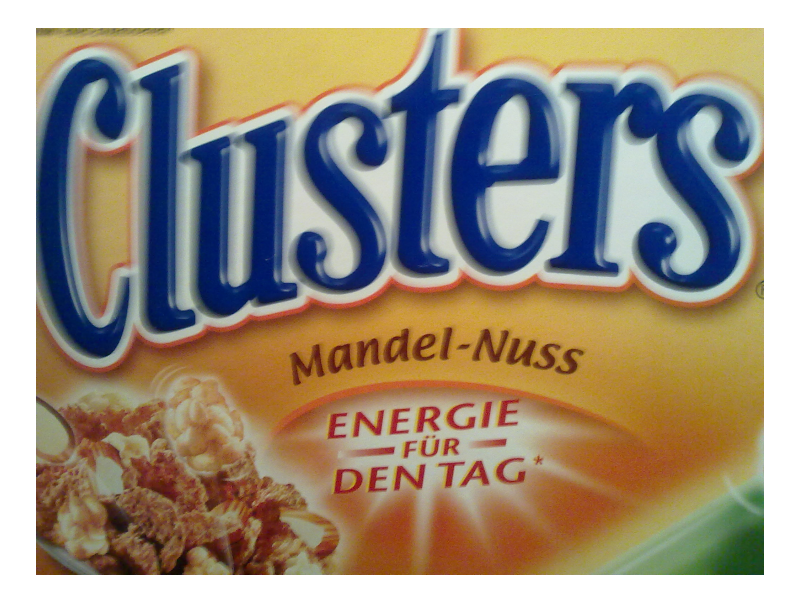

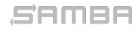

Michael Adam [tutorial sambaXP](#page-0-0) (2 / 18)

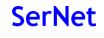

- $\blacktriangleright$  given: file system cluster
- $\triangleright$  want: offer cluster file system on the network (Samba)
- $\blacktriangleright$  want: all-active
- ▶ Samba daemons on nodes need to act as one Samba server
- $\triangleright \Rightarrow$  problems with Samba IPC between nodes
- $\triangleright \Rightarrow$  need to share some persistent data
- $\triangleright$  middleware CTDB makes Samba clusterable

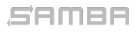

Michael Adam [tutorial sambaXP](#page-0-0) (3 / 18)

## Challenges For Samba

- $\blacktriangleright$  IPC: messaging (messages.tdb and signals)
- $\blacktriangleright$  IPC: share volatile session data:
	- $\triangleright$  SMB sessions: sessionid.tdb
	- $\blacktriangleright$  share connections: connections.tdb
	- In share modes (open files): locking.tdb
	- byte range locks:  $brlock.tdb$
- $\blacktriangleright$  share persistent data:
	- $\blacktriangleright$  user database: passdb.tdb
	- $\blacktriangleright$  domain join information: secrets.tdb
	- $\blacktriangleright$  id mapping tables: winbindd\_idmap.tdb
	- $\blacktriangleright$  registry: registry.tdb
	- $\blacktriangleright$  group mapping: group mapping.tdb

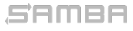

Michael Adam [tutorial sambaXP](#page-0-0) (4 / 18)

- $\triangleright$  clustered TDB implementation for volatile and persistent data
- $\triangleright$  volatile implementation scales better than general purpose cluster DBs
- $\triangleright$  messaging for Samba between nodes
- $\triangleright$  cluster service management (start/stop/monitor)

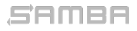

Michael Adam [tutorial sambaXP](#page-0-0) (5 / 18)

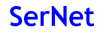

- $\triangleright$  one daemon ctdbd on each node (and temporary forks)
- $\triangleright$  smbd talks to local ctdbd for messaging and TDB access
- $\triangleright$  ctdbd handles metadata of TDBs via the network
- $\triangleright$  ctdbd keeps local TDB copy (LTDB) for fast data reads/writes
- $\triangleright$  the actual record read and write ops are directly to the LTDB
- $\triangleright$  normal and persistent TDBs are handled differently
- $\triangleright$  Note: each single samba client connection is served by a single node and *not* spread across multiple nodes.

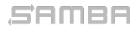

Michael Adam [tutorial sambaXP](#page-0-0) (6 / 18)

# CTDB Design – Daemons

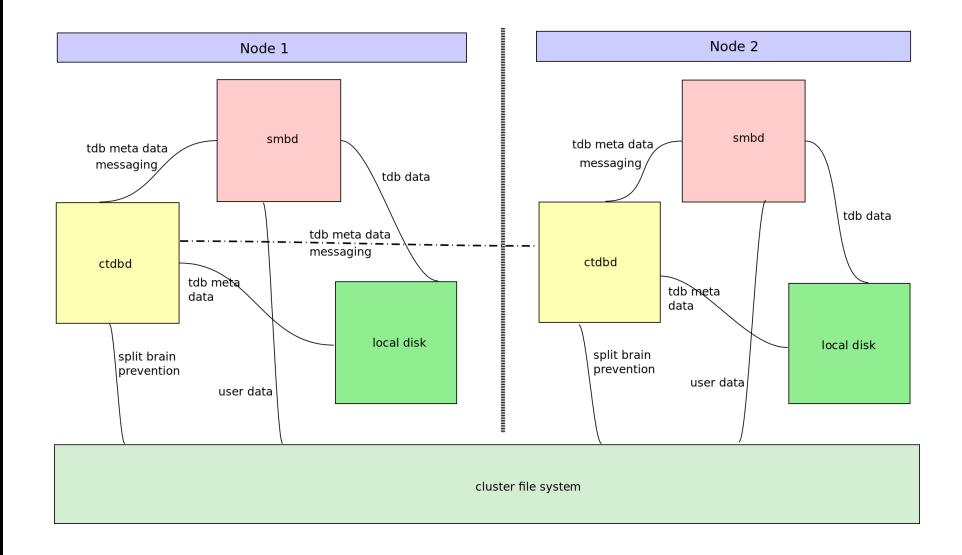

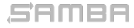

#### Michael Adam [tutorial sambaXP](#page-0-0) (7 / 18)

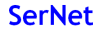

- $\blacktriangleright$  HA and cluster management features:
- $\triangleright$  monitor health of ctdb cluster and (optionally) services (Samba, NFS, . . .)
- $\blacktriangleright$  fail over/fail back IP addresses and services
- $\blacktriangleright$  In case of failover, connections are lost: clients need to reconnect  $(\Rightarrow$  tickle acks)
- $\triangleright$  Recovery ensures consistent state of DBs in case of failure

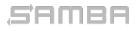

Michael Adam [tutorial sambaXP](#page-0-0) (8 / 18)

**SerNet** 

- $\triangleright$  recovery master of the cluster (recmaster)
- $\blacktriangleright$  data master of a record (DMASTER)
- $\triangleright$  location master of a record (LMASTER)

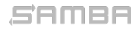

Michael Adam [tutorial sambaXP](#page-0-0) (9 / 18)

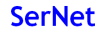

## CTDB - Basic Setup

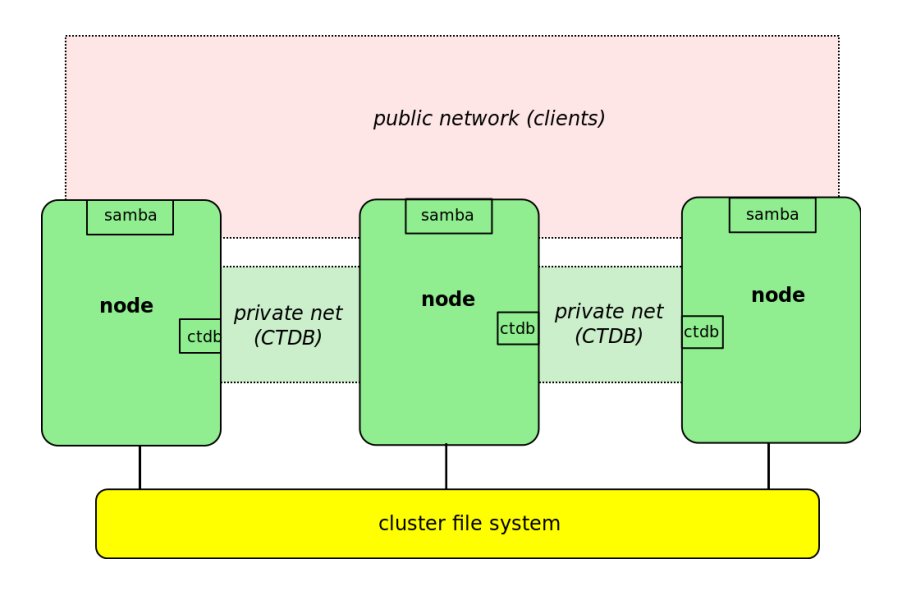

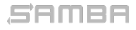

#### Michael Adam [tutorial sambaXP](#page-0-0) (10 / 18)

# CTDB - Configuration

- $\triangleright$  central file: /etc/sysconfig/ctdb
- ▶ debian based: /etc/default/ctdb
- ▶ set CTDB\_RECOVERY\_LOCK for split brain prevention
- fill /etc/ctdb/nodes with internal node addresses (one address per node)
- $\blacktriangleright$  same file on all nodes!
- ▶ set CTDB\_PUBLIC\_ADDRESSES in /etc/sysconfig/ctdb
- ▶ typical value /etc/ctdb/public\_addresses
- $\blacktriangleright$  lines of the form address/netmask interface
- $\triangleright$  pool of addresses that ctdb can distribute across the cluster
- ▶ consider CTDB\_SYSLOG=yes (logrotation missing...)

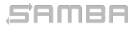

Michael Adam [tutorial sambaXP](#page-0-0) (11 / 18)

# CTDB - Toolbox

- $\triangleright$  ping pong: test the cluster file system POSIX locks
- $\blacktriangleright$  ctdbd: ctdb daemon
- $\triangleright$  ctdb: commandline tool to query/control ctdbd and manage databases
	- $\blacktriangleright$  ctdb status
	- $\blacktriangleright$  ctdb ip
	- $\triangleright$  ctdb scriptstatus
	- $\blacktriangleright$  ctdb getdbmap
	- $\blacktriangleright$  ctdb catdb
	- $\triangleright$  ctdb backupdb / ctdb restoredb
	- $\blacktriangleright$  ctdb wipedb
- onnode: run commands on all or on selected nodes
- ▶ Itdbtool: query and convert local tdb copies (NEW!)

Michael Adam [tutorial sambaXP](#page-0-0) (12 / 18)

## Demo Cluster Layout

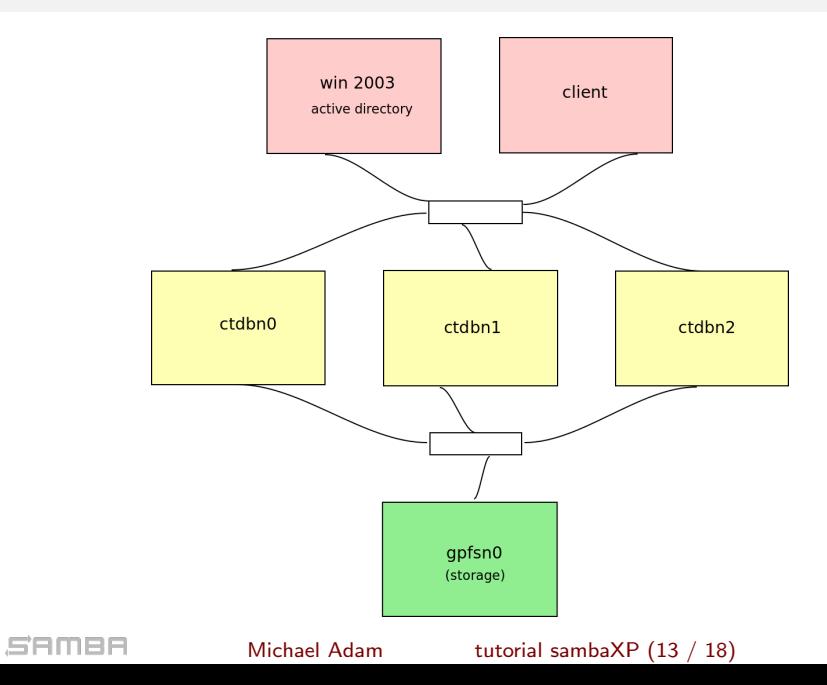

# Clustered Samba

- $\blacktriangleright$  upstream since version 3.3
- $\blacktriangleright$  transaction rewrite in 3.5.2
- In cluster branches  $v3-4-ctdb$  and  $v3-6-ctdb$  in git://git.samba.org/obnox/samba-ctdb.git
- ▶ build: configure --with-cluster-support
- $\blacktriangleright$  may: add idmap\_tdb2 to shared modules
- $\triangleright$  verify that gpfs.so is build for GPFS usage (hint: only need the open sourced headers for building)
- $\triangleright$  identical smb. conf on all nodes!
- $\blacktriangleright$  hint: registry configuration

Michael Adam [tutorial sambaXP](#page-0-0) (14 / 18)

### smb.conf: basic example

```
[global]
   clustering = yes
   netbios name = smbcluster
   workgroup = sambaxp
   realm = sambaxp.private
   security = ads
   #passdb backend = tdbsam
   #groupdb:backend = tdb
   idmap backend = tdb
   idmap uid = 1000000-2000000
   idmap gid = 1000000-2000000
   fileid:algorithm = fsname
[share]
   path = /cluster\_storage/sharewriteable = yes
   vfs objects = fileid
```
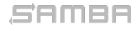

Michael Adam [tutorial sambaXP](#page-0-0) (15 / 18)

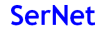

#### smb.conf: gpfs options

```
clustering = yes
fileid:algorithm = fsname
#gpfs:sharemodes = yes
#gpfs:leases = yes
gpfs:winattr = yes
#gpfs:getrealfilename = yes
#gpfs:refuse dacl protected = no
force unknown acl user = yes
nfs4: mode = special
nfs4: chown = yes
nfs4: acedup = merge
vfs objects = fileid gpfs syncops
```
SAMBA

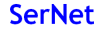

### Let's work with our cluster!

#### $\triangleright$  internal cluster network: 172.22.18.0/22

- ▶ gpfsn0 : 172.22.18.60
- $\triangleright$  ctbdn0 : 172.22.18.80
- ► ctbdn1: 172.22.18.81
- $\triangleright$  ctbdn2 : 172.22.18.82
- $\triangleright$  external client network: 172.22.17.0/22

#### samer

Michael Adam [tutorial sambaXP](#page-0-0) (17 / 18)

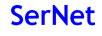

Thank you very much!